## **GUÍA DE PORTADA PARA PREGRADO**

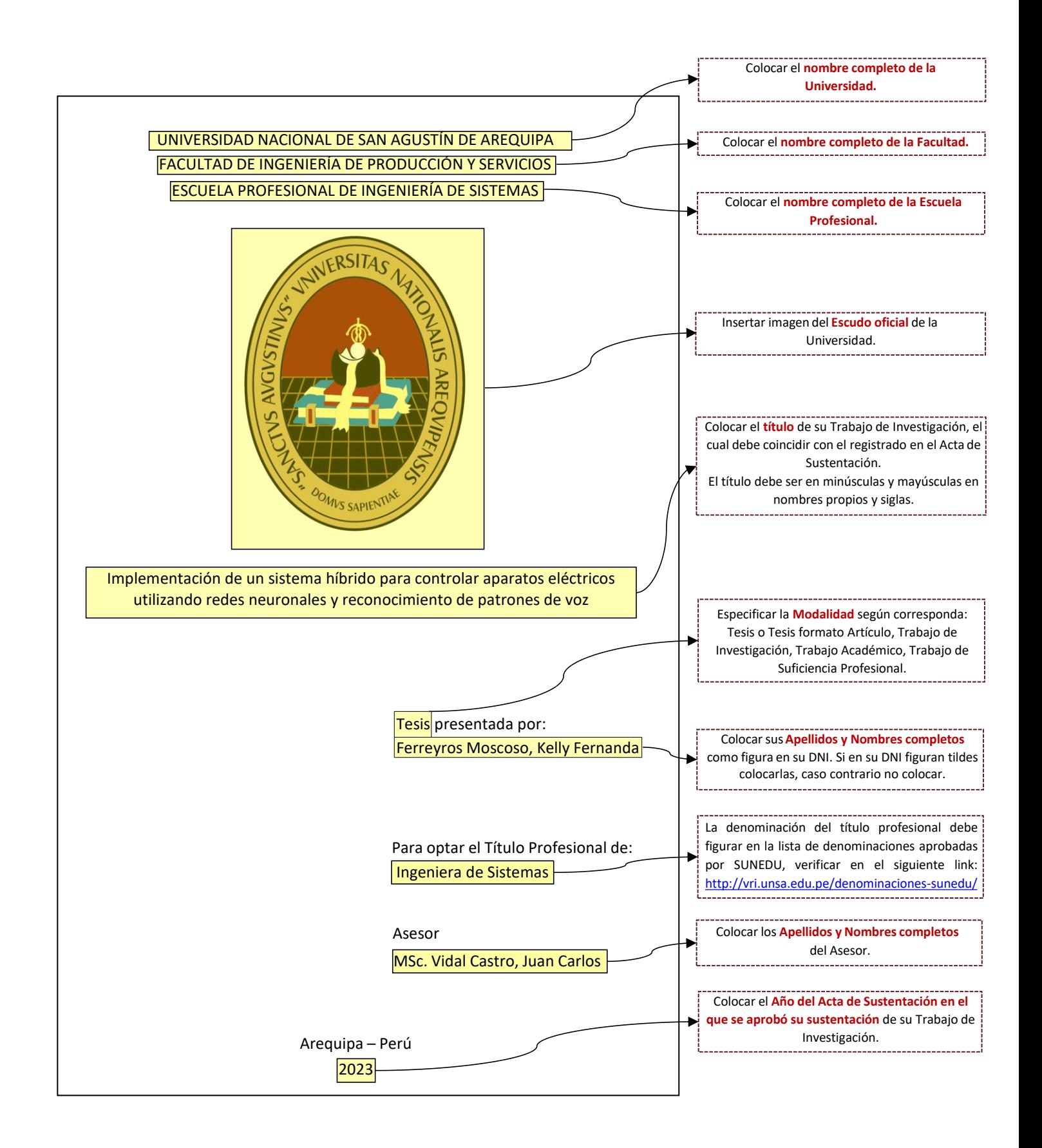